# **ANDHRA PRADESH PRIVATE MEDICAL & DENTAL COLLEGES MANAGEMENT'S S ASSOCIATION**

# **MCET-AC-2015**

## **Exam Date: 24-05-2015**

# **User Guide to fill the online application form**

### **STEP 1: Instructions- Important**

1.1 The on-line application form will be available on the website **[www.apmedco.com](http://www.apmedco.com) from 05-05-2015 (Tuesday)** 10.00 AM **to 15-05-2015 (Friday) 5.00 PM.**

**Note:** The candidates are advised to take a print out of the Prospectus / Instructions to fill the application form from the website **[www.apmedco.com](http://www.apmedco.com)** before proceeding to fill the application form.

1.2 The candidate should fill the online application form available in the Website with the data required-for, through internet. The online application form can be filled through any computer with internet connection (home/internet café/net center). The candidate is advised to fill the online application form after going through the Prospectus by keeping Scanned Photo and Signature in the .jpg format separately (as shown below) and ready to enter his/her correct data and upload the photo and signature after the payment of application fee through Online.

#### 1.3 **Procedure of filling online application and Procedure for online payment:**

- $\triangleright$  The fee can be paid through Debit card / Credit card or Net Banking
- $\triangleright$  The fee paid by the applicants is not refundable under any circumstances.
- Read the Notification, Prospectus / Regulations carefully.
- $\triangleright$  Keep all the following documents required:
	- Scanned Photo (80 kb in size).
	- Scanned Signature.
	- Credit card / Debit card.
- Visit website through Internet Explorer (version 7 to 11) or Mozilla Firefox (14 to 34) or Google Chrome (20 to 36) to fill the application form.

### **STEP 2: Registration Process**

- After Enter in to **[www.apmedco.com](http://www.apmedco.com)** click on application form link.
- $\triangleright$  You will get the registration from as shown below.

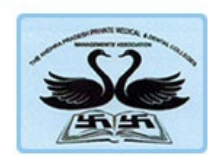

### The Andhra Pradesh Private Medical & Dental Colleges Management's Association (Registration No: 115 of 2015)

No 60-1-2/2, Siddhartha Nagar, Vijayawada Urban, Vijayawada, Krishna District, Andhra Pradesh

Website: www.apmedco.com Email: appmdcma@gmail.com Ph. No.: 0866-2472343

 $MCETAC201E$ 

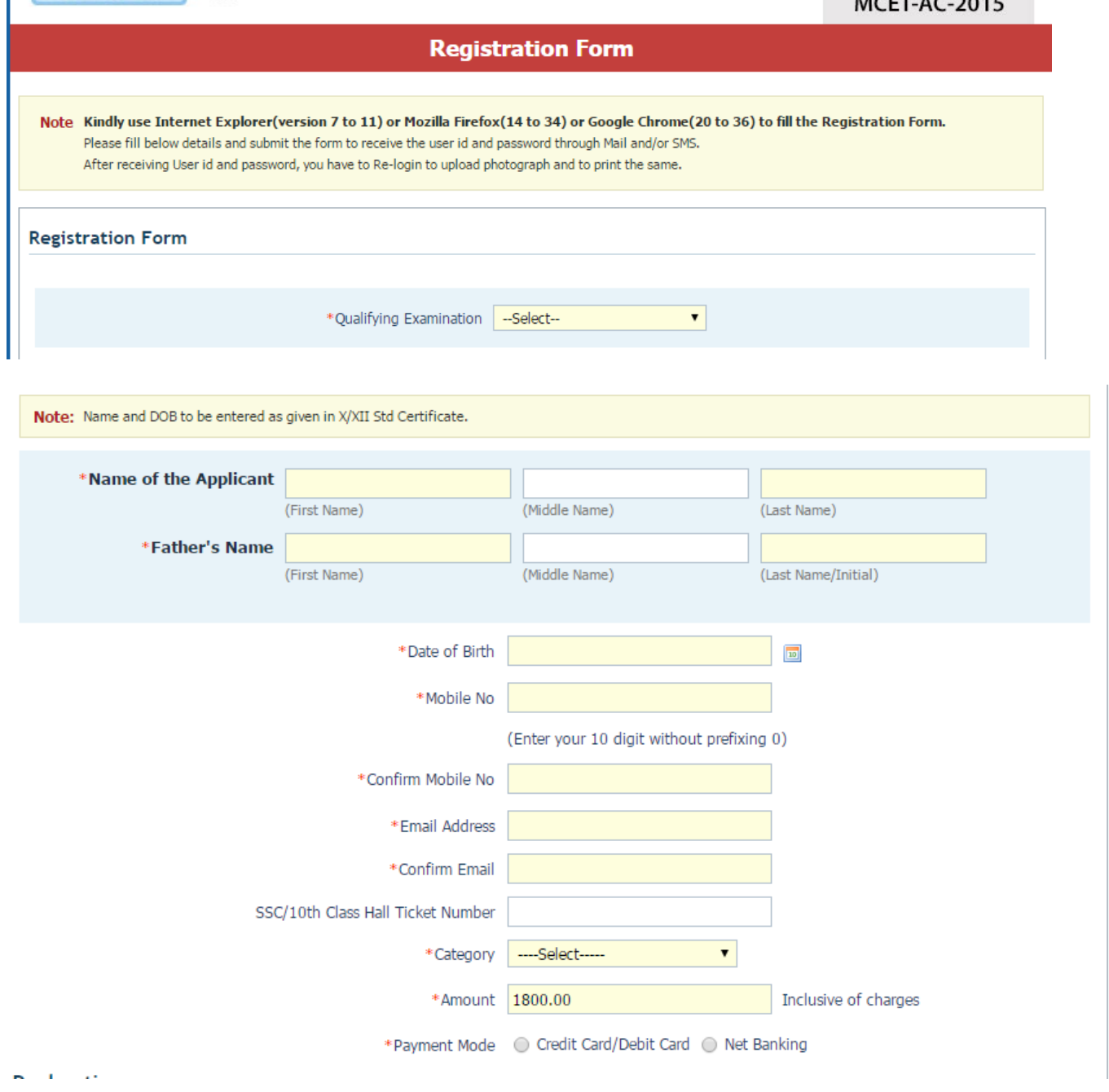

- Select the Payment mode as Credit Card/Debit Card or Net Banking and Ready with card details.
- $\triangleright$  Valid Mobile number and Email address is mandatory to fill application from.

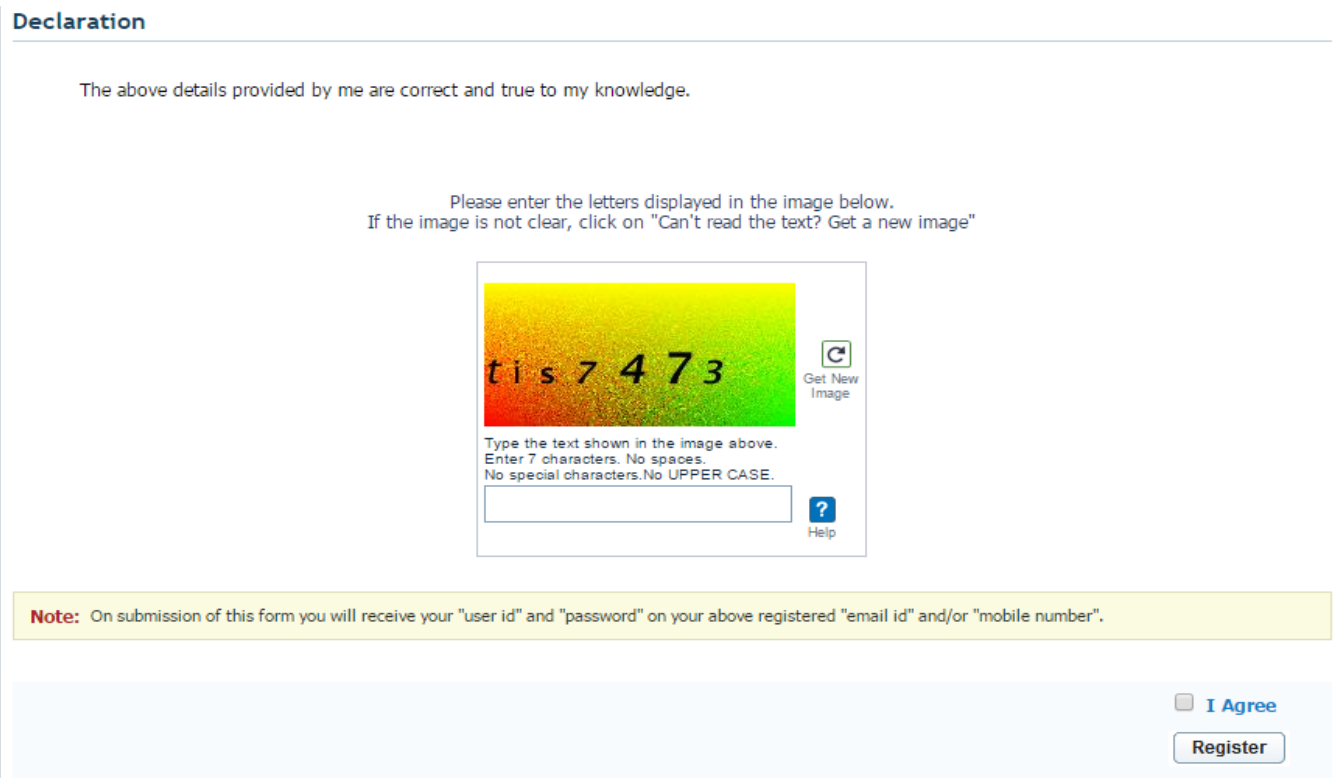

 After clicking on register, you will be redirect to online payment gateway screen where he can pay the fee online using credit/debit card or Netbanking .

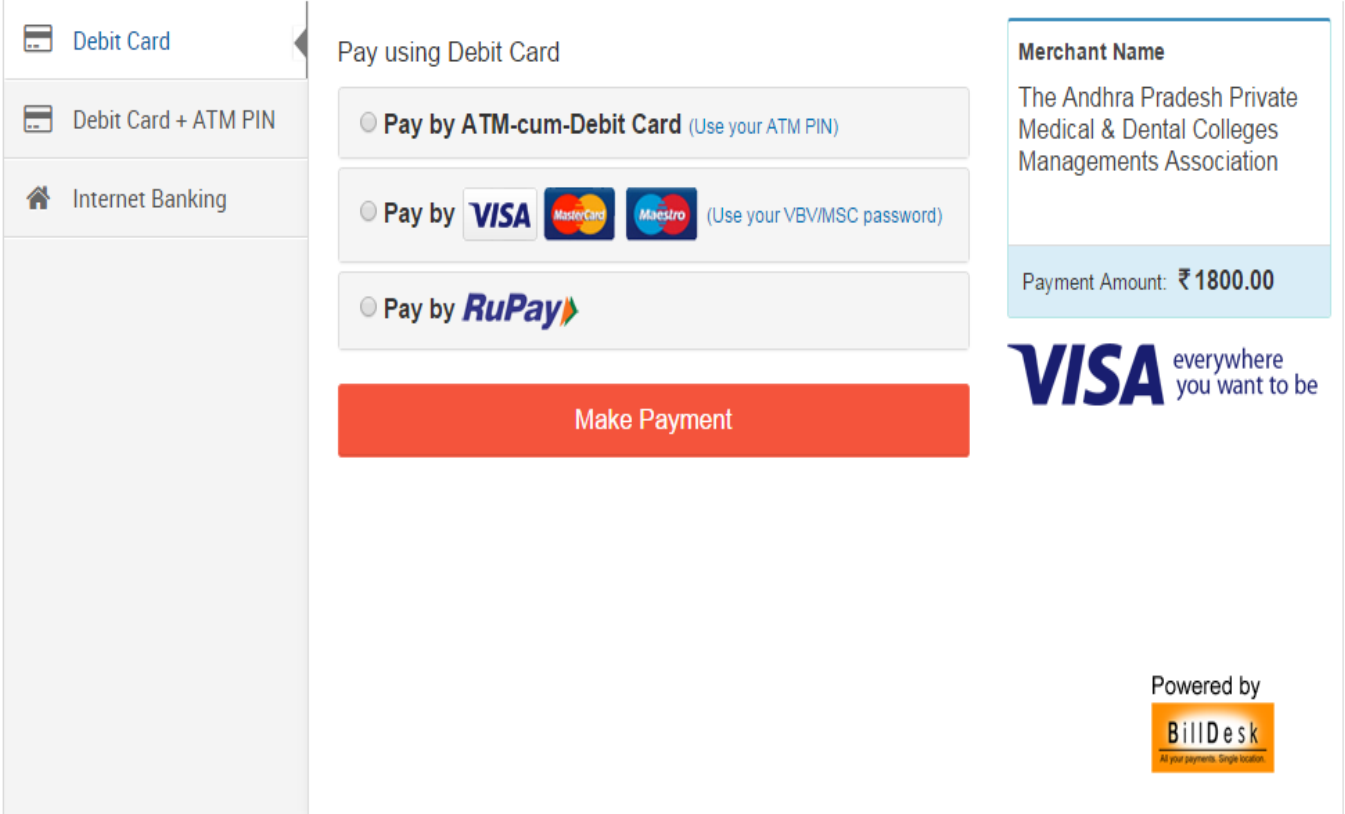

 After selecting Net Banking or credit card option, you will be redirected to Bank website for payment.

# **See the below example for Net Banking Process.**

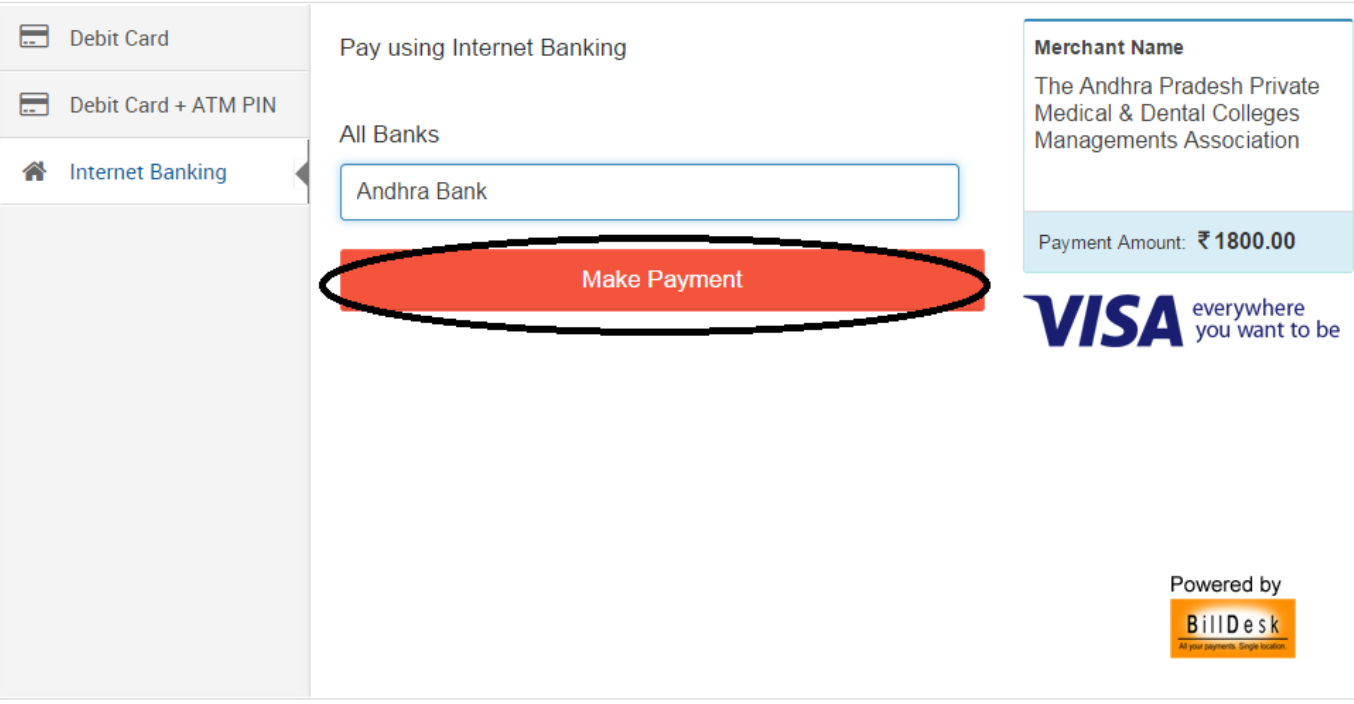

Redirected to bank website.

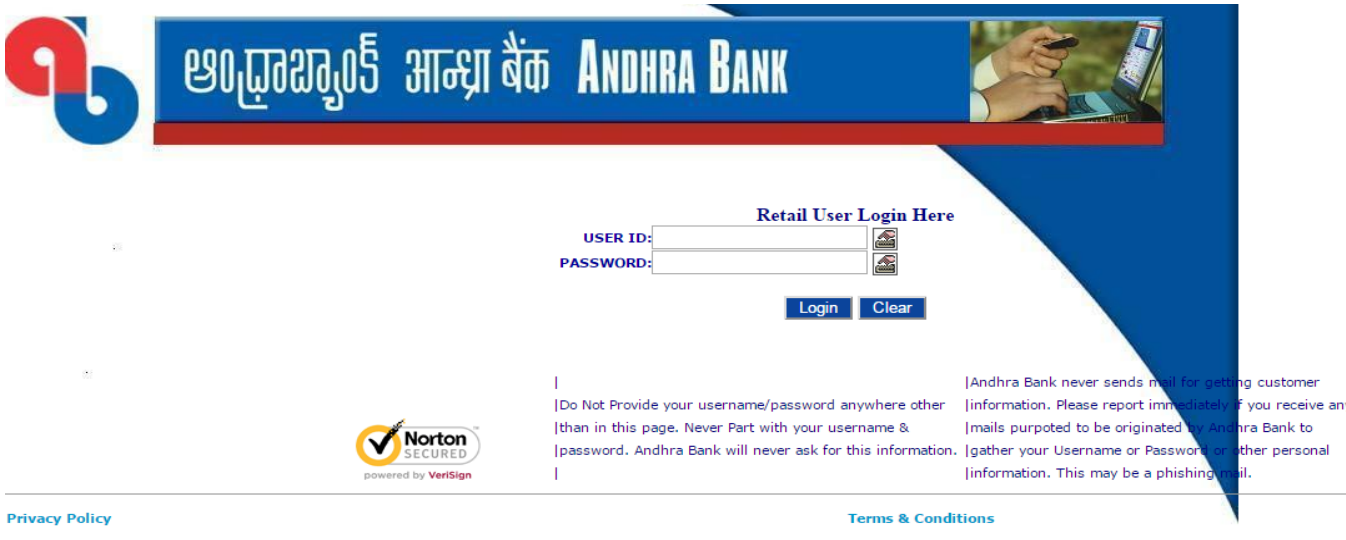

See the below example for Credit/Debit card Process.

• Enter valid card details.

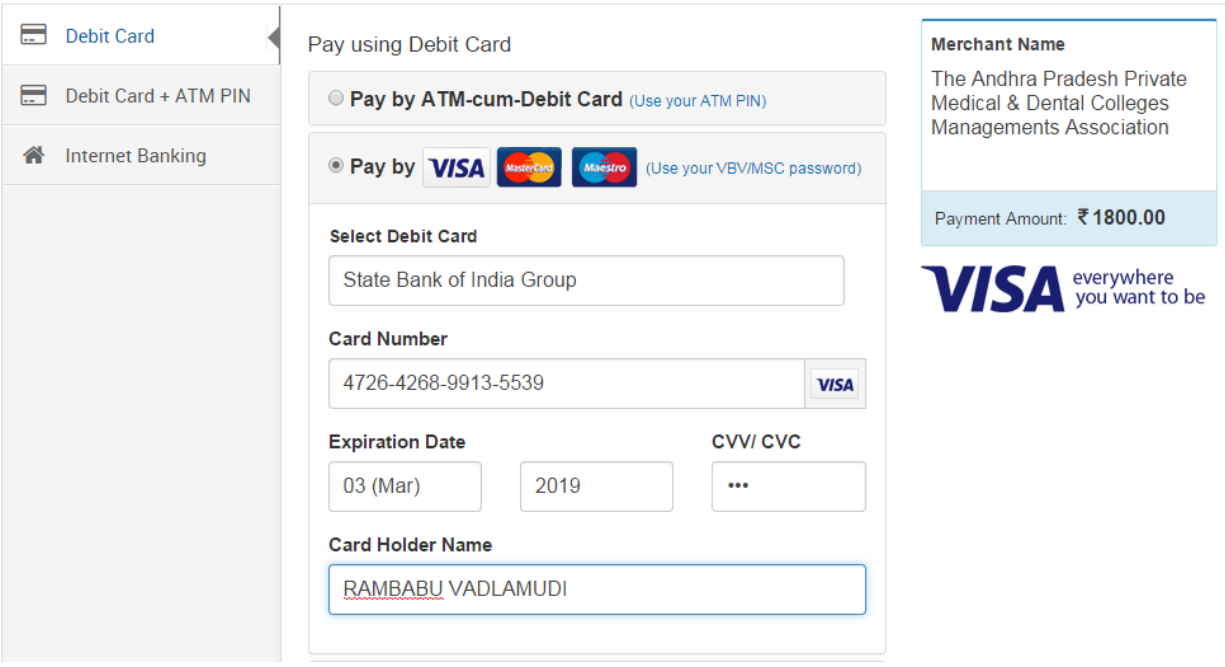

Re directed to Bank Website:

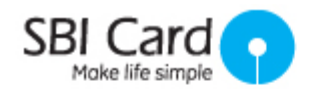

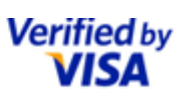

Make your online transaction more secure with SBI Card One Time Password (OTP)

Your One Time Password (OTP) for this online transaction has been sent on your mobile no. ending with 8873 registered with SBI Card.

This OTP is valid for 10 minutes or 1 successful attempt, whichever is earlier, only for this transaction.

If you have not received the OTP yet, please click here to request again for your password.

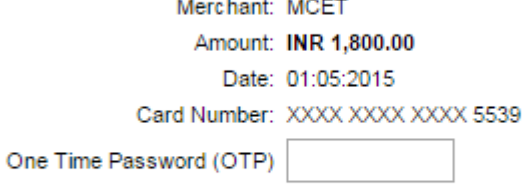

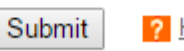

? Help Cancel

This information is not shared with the Merchant

- After Successful payment you will be redirected to below application page and you will get Application Number and Password to your registered Email id and Mobile Number.
- You will also get Application link to your mail. You can print the application with help of that link any time.
	- $\triangleright$  After Online payment of application fee, the following screen will be displayed .Please check the edit button mentioned in right side top, Click on edit and complete the application form.

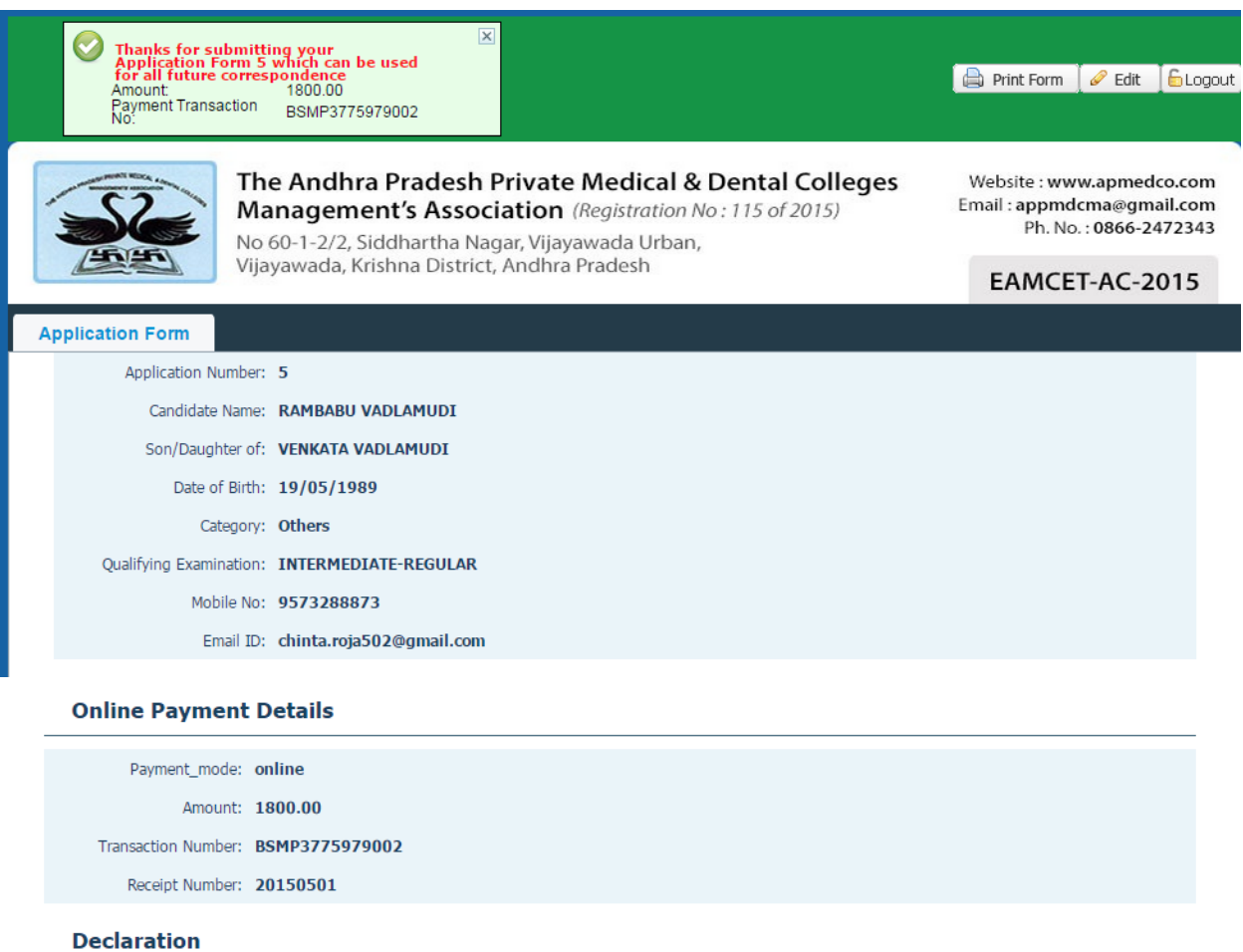

I hereby declare that I have carefully read the instructions and all the particulars stated in this application form are true and correct to the best of my knowledge and belief. If any of these information provided is found false/ incorrect, I shall abide by the actions and decisions taken by the EAMCET-AC-2015 Board.

Version 10.00.01

- $\triangleright$  Click on edit and fill the required details.
- $\triangleright$  Please keep scanned photo and signature on your desktop.

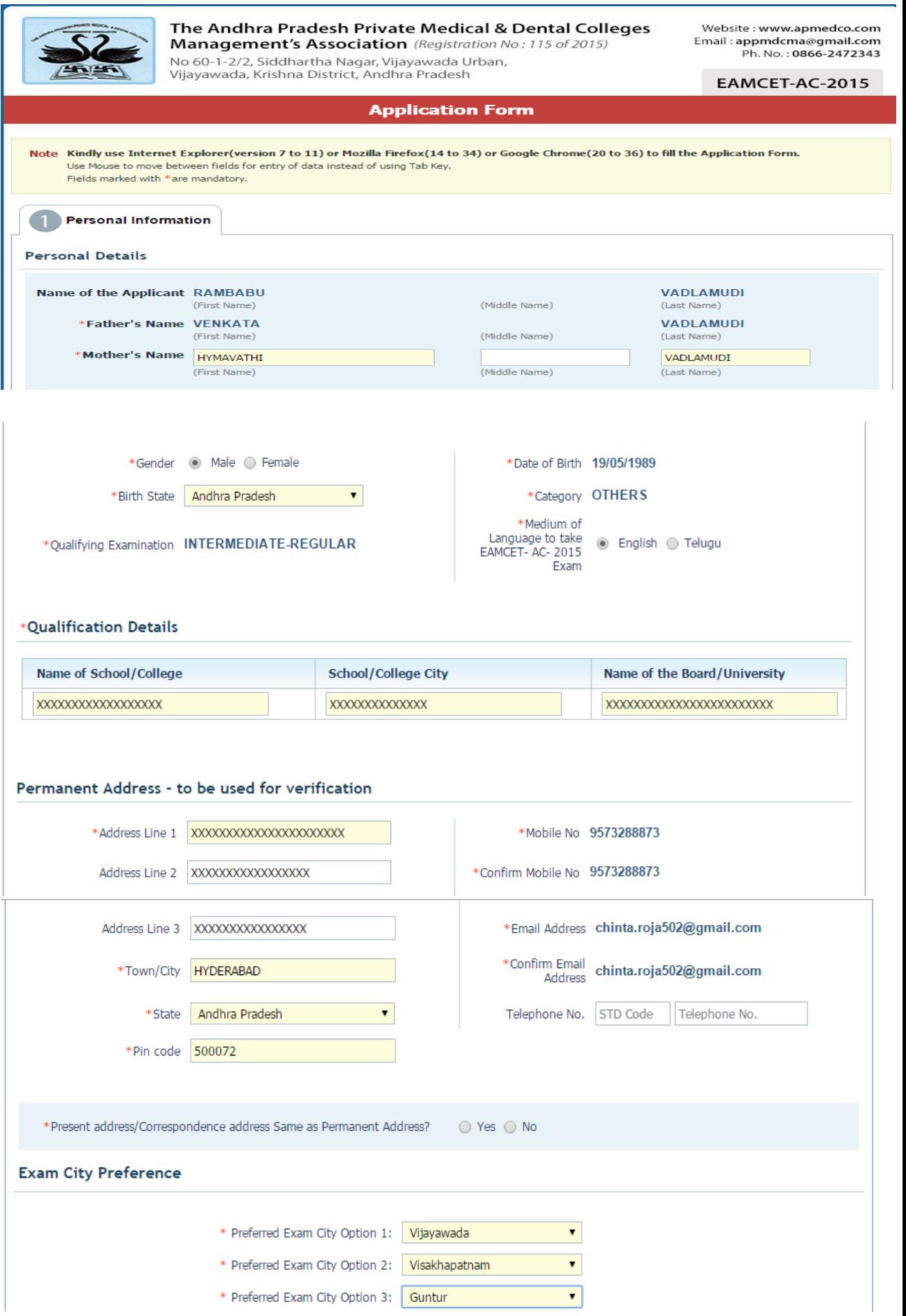

#### **Upload Scanned Copies**

\*Please upload scanned copies of your photo, signature here

#### **Declaration**

I hereby declare that I have carefully read the instructions and all the particulars stated in this application form are true and correct to the best of my knowledge and belief. If any of these information provided is found false/ incorrect, I shall abide by the actions and decisions taken by the EAMCET-AC-2015 Board.

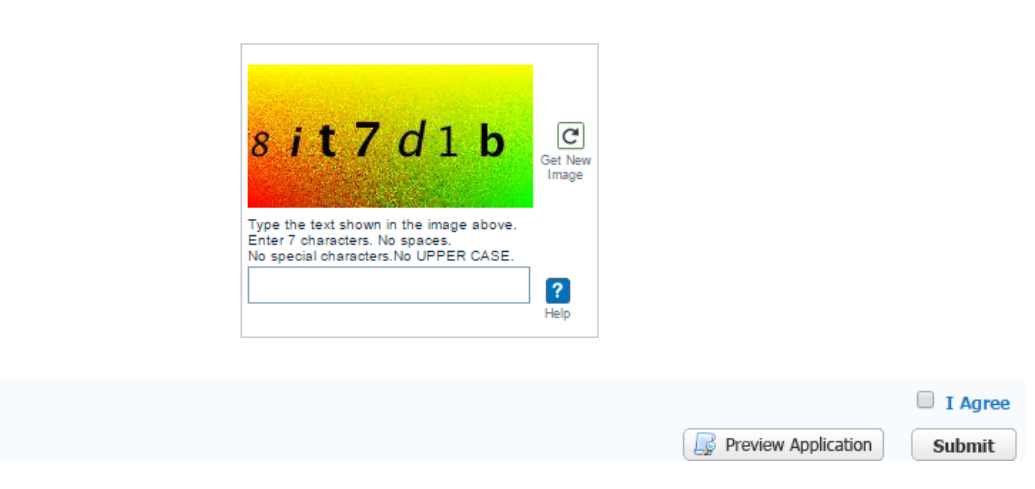

### **Uploading of Scanned copy of Photo and Signature**

 After click on here (mentioned in above screen), You will get photo and signature tabs. Please upload your photo and signature. Please refer the attached screen shots**.**

#### Photograph:

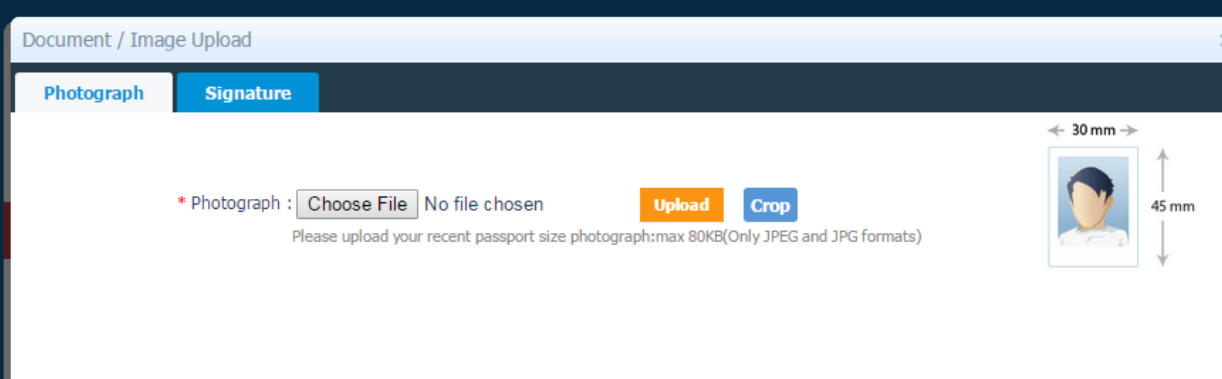

### Signature:

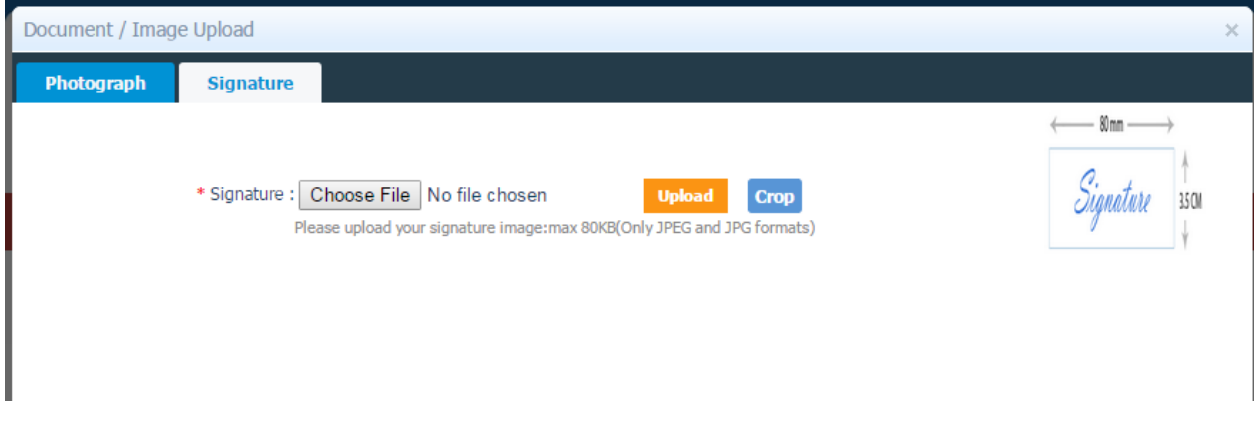

As mentioned above, after registration you will get User ID ,Password and application link to your mail. Please print your application any time with these credentials.

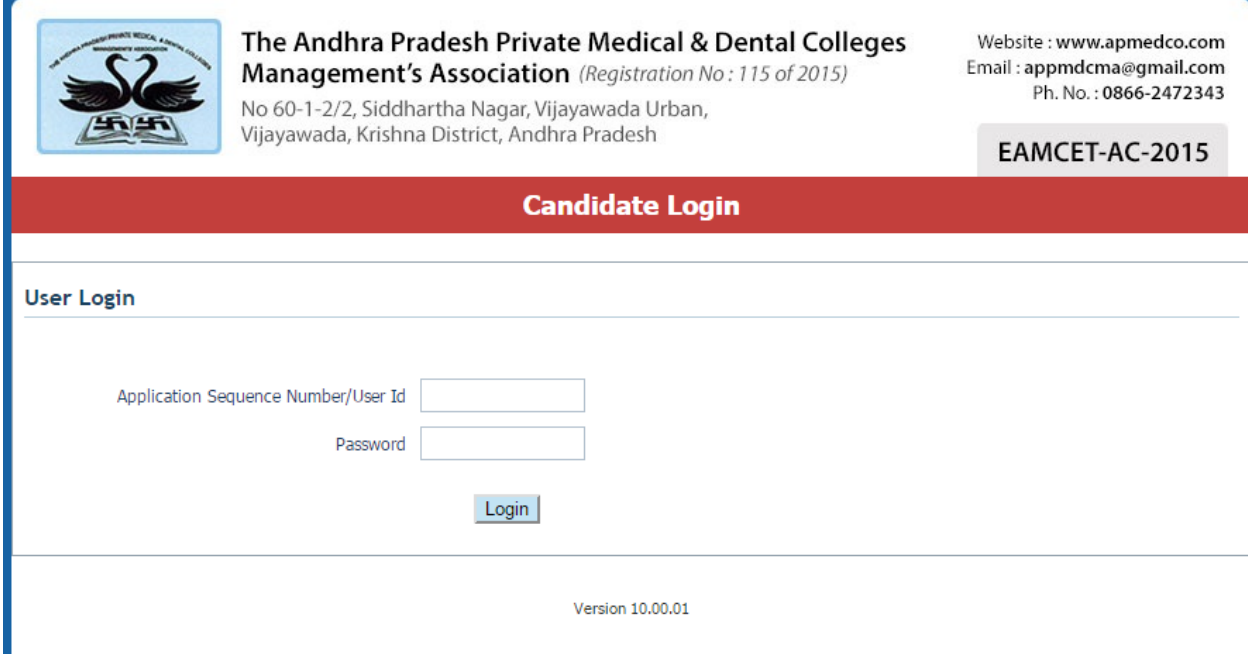

### IMPORTANT INSTRUCTIONS TO CANDIDATES:

.

- You will get the Mock Exam link at **WWW.apmedco.com** by 18<sup>th</sup> May 2015. You can take the mock exam for through preparation for online exam.
- Any candidate resorting to malpractice in the Entrance Examination will have his / her examination invalidated and will be disqualified from appearing for Entrance Examination for the next 3 years.
- If a person impersonates a candidate, he / she will be disqualified from appearing for any Entrance examination for five years and if he/she is not on University rolls, will not be admitted to any course for five years and criminal case will be lodged against him/her in the police station, the candidate who is impersonated also will be disqualified for 5 years.
- Once application fee paid it cannot be refundable at any circumstances.